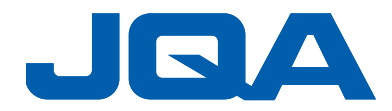

2023 年 10 月 3 日

## **JIS 認証取得者様向け説明会(Zoom ウェビナー)**

## **ご参加方法について**

- ビデオ会議システム「Zoom ウェビナー」を使用したオンライン説明会です。
- パソコン、タブレット、スマートフォンで、どこからでも参加できます。当説明会の動画 受信にかかる通信料はお客さまのご負担となります。
- WEB カメラ・マイクは不要です。
- 周りの声が聞こえない静かな場所、安定したインターネット環境下で、ご参加ください。

なお、参加される通信環境により、音声の途切れ、映像の乱れが生じることがあります。

## **《参加方法》**

**【1】開催前日までに、お申し込み時にご登録いただいたメールアドレスに**

**「Zoom ウェビナー招待メール」をお送りします。**

**【2】説明会開催当日**

**開催時刻 10 分前に、招待メールに記載の「ここをクリックして参加」をクリックし てください。**

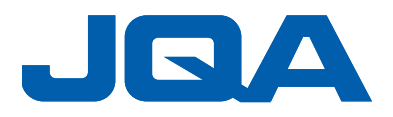

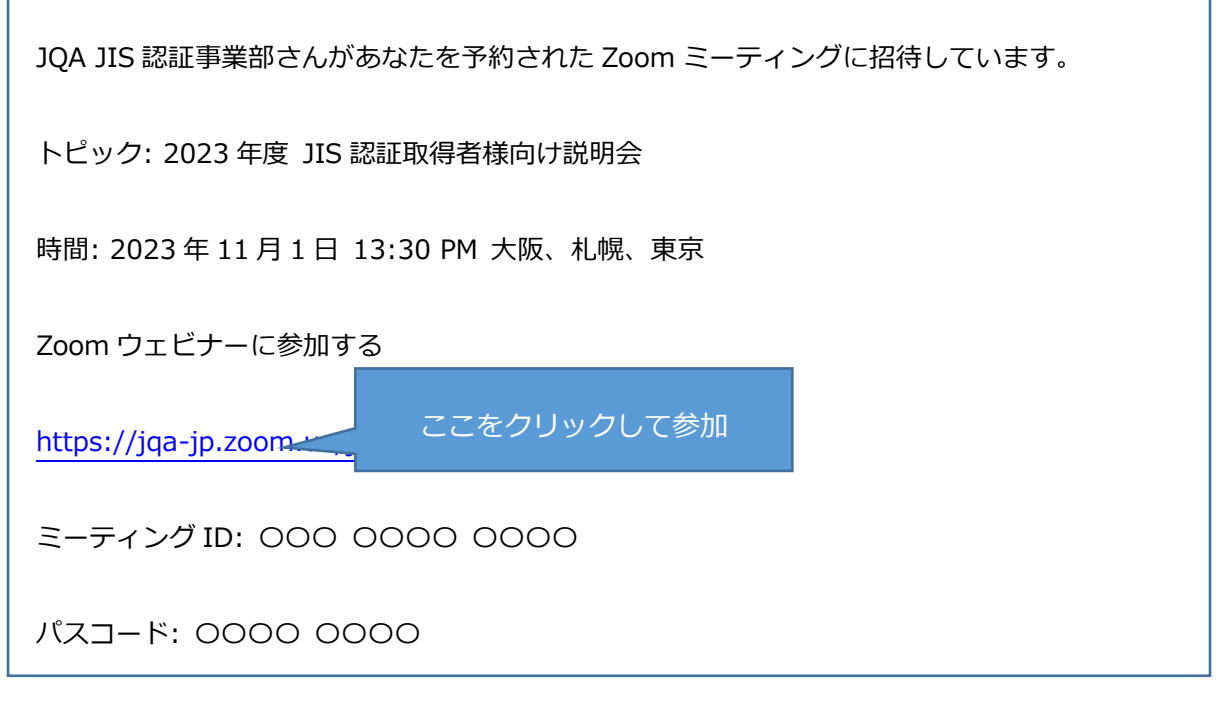

**「Zoom Meetings を開きますか?」が表示されたら「開く」をクリックしてください。**

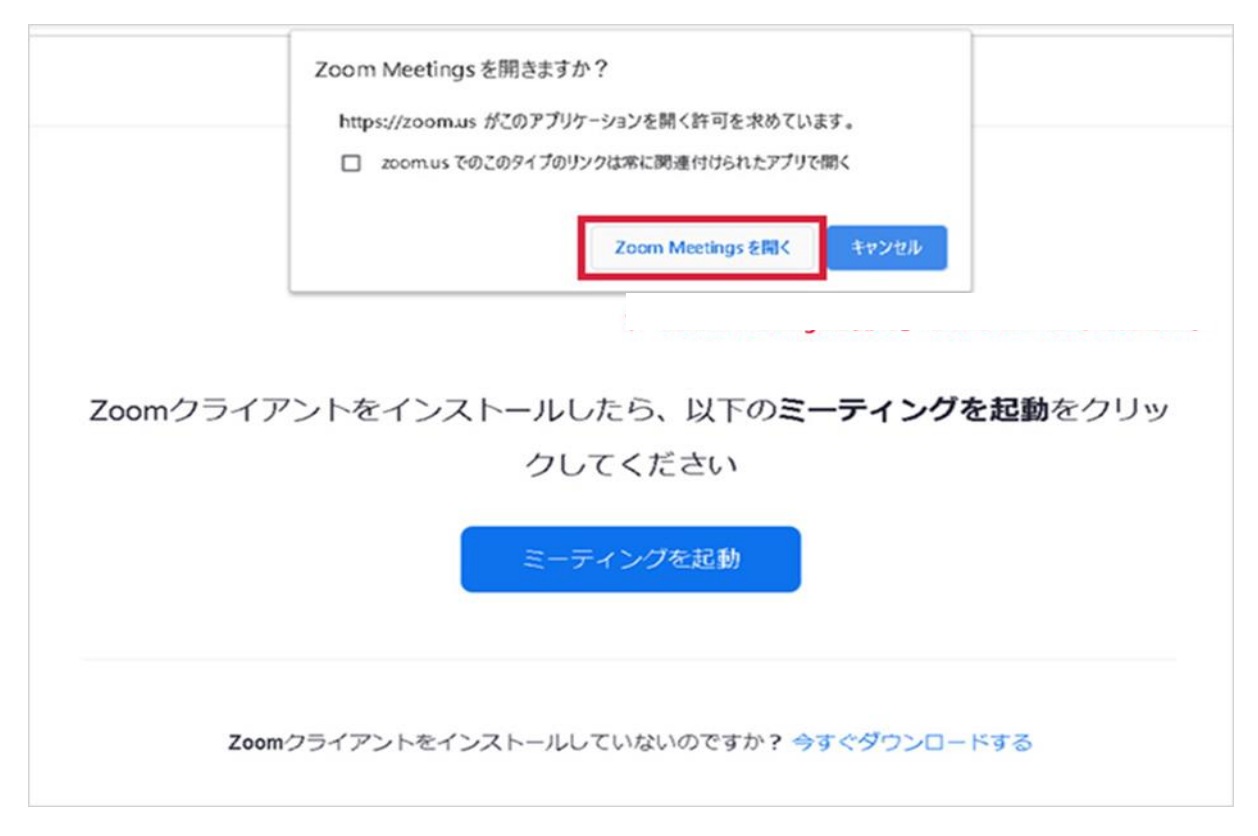

※イヤホンやスピーカーのボリュームを調整し、音が聞こえるかどうかをご確認くだ

さい。

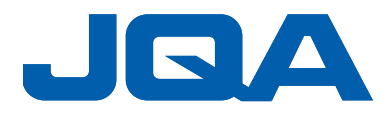

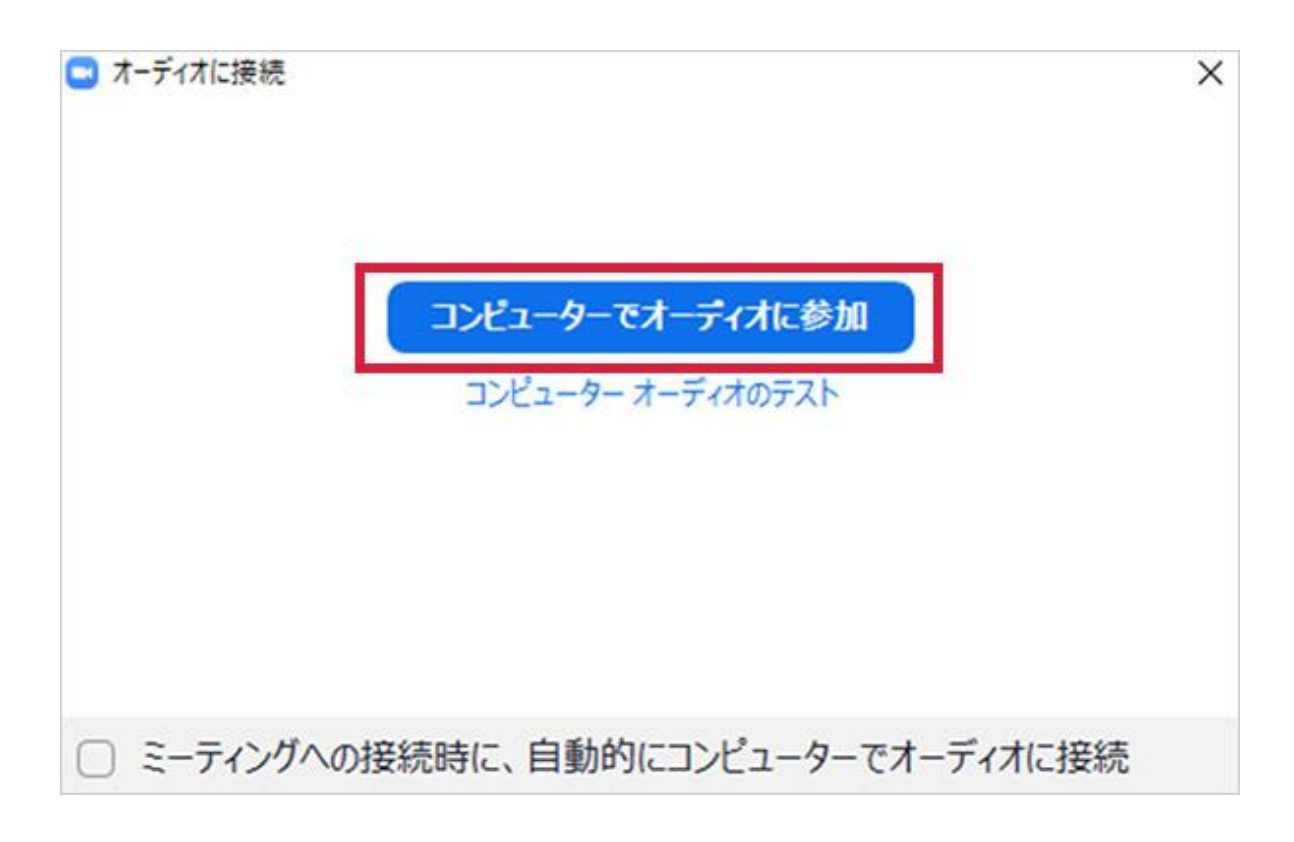

※マイクには斜線(ミュート)が付くようにしてください。

※説明会中に質問等はできません。

※「チャット」「手を挙げる」はご利用できません。

**【3】アンケートについて**

終了後にアンケートへのご協力をお願いいたします。 途中退席をされる場合も、退出後に 画面に表示されるアンケートへのご回答をお願いいたします。

説明会中の質疑応答(チャット)には対応できませんので、質問等ございましたら、

お手数ですがアンケートへご記載ください。

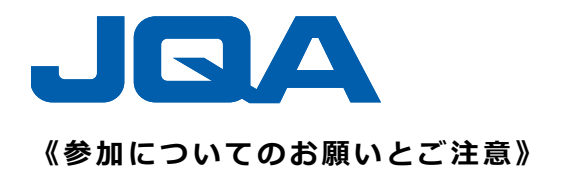

- 参加者お一人につき、一つの端末での参加となります。
- 当説明会オンライン会場のインターネット回線状況等により、映像や音声が乱れる場合が あります。状況によりましては、再接続して再開する場合があります。
- 視聴者側の接続状況により接続が不安定になる場合、また、参加途中でインターネット接 続が切れてしまった場合は、速やかに再接続をお願いします。
- 映像や表示スライドのスクリーンショットの撮影、録音、録画、二次使用はご遠慮くださ い。
- インターネット環境による接続、音声、映像の乱れや技術的なお問い合わせには対応いた しかねますので、あらかじめご了承ください。
- 当説明会開始後の電話によるお問い合わせはご遠慮ください。

**《お問い合わせ先》**

一般財団法人日本品質保証機構 JIS 認証事業部企画課

TEL : 03-4560-5500 / FAX : 03-4560-5501 / E-mail: jis-cstm@jqa.jp